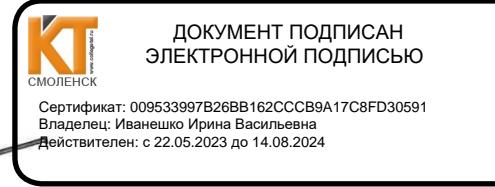

**УТВЕРЖДАЮ** Заместитель директора по учебной работе  $\overline{V}$   $\overline{B}$   $\overline{V}$   $\overline{B}$ . Иванешко  $\kappa31208$  $2020 r.$  Согласовано Системный администратор ООО «Элком-Электро»

2020г. Скряго Ю.В

#### КОМПЛЕКТ ОЦЕНОЧНЫХ СРЕДСТВ ПО ПРОМЕЖУТОЧНОЙ АТТЕСТАЦИИ (ЭКЗАМЕНУ) по общепрофессиональной дисциплине ОП.03 Архитектура аппаратных средств по специальности 09.02.02 Компьютерные сети

Экзамен по общепрофессиональной дисциплине проводится в электронной и устной форме по билетам. Билет содержит тестовое и практическое задания. Тестовое задание содержит 10 вопросов, выбираемых случайным образом программой из каждого блоков (первый блок содержит 36 вопросов, второй блок 26 вопросов) по 5 вопросов. Время тестирования - 40 минут для каждой подгруппы (по 3 минуты на каждый вопрос из первого блока, по 5 минуты на каждый вопрос закрытого типа). Для прохождения тестирования, студенты разбиваются на три подгруппы (по количеству персональных компьютеров в сдаваемой аудитории). Время на подготовку и проверку тестирования - 30 мин. На выполнение практического задания дается 40 минут.

Задания экзамена рассчитаны на проверку как профессиональных, так и общих компетенций, а также на проверку умений и знаний студента.

Уметь:

У1 - определять оптимальную конфигурацию оборудования и характеристики устройств для конкретных задач;

У2 - идентифицировать основные узлы персонального компьютера, разъемы для

подключения внешних устройств;

Знать:

31- построение цифровых вычислительных систем и их архитектурные особенности;

32 - принципы работы основных логических блоков системы

33 - параллелизм и конвейеризацию вычислений:

34 - классификацию вычислительных платформ;

35 - принципы вычислений в многопроцессорных и многоядерных системах;

36 - принципы работы кэш-памяти;

37 - повышение производительности многопроцессорных и многоядерных систем энергосберегающие технологии;

Профессиональные компетенции:

ПК 1.2. Осуществлять выбор технологии, инструментальных средств и средств вычислительной техники при организации процесса разработки и исследования объектов профессиональной деятельности.

ПК 2.3. Обеспечивать сбор данных для анализа использования и функционирования программно-технических средств компьютерных сетей.

ПК 3.1. Устанавливать, настраивать, эксплуатировать и обслуживать технические программно-аппаратные средства компьютерных сетей.

ПК 3.6. Выполнять замену расходных материалов и мелкий ремонт периферийного оборудования, определять устаревшее оборудование и программные средства сетевой инфраструктуры.

Общие компетенции:

ОК 2. Организовывать собственную деятельность, выбирать типовые методы и способы выполнения профессиональных задач, оценивать их эффективность и качество

ОК 4. Осуществлять поиск и использование информации, необходимой для эффективного выполнения профессиональных задач, профессионального и личностного развития.

Критерии получение баллов за тестовое задание

«3» - соответствует работа, содержащая 95-100% правильных ответов;

«2» - соответствует работа, содержащая 75-94% правильных ответов;

«1» - соответствует работа, содержащая 50-74% правильных ответов;

«0» - соответствует работа, содержащая менее 50% правильных ответов.

За практическое задание можно получить 2 балла. Итоговая оценка за экзамен формируется как сумма баллов, набранных за тест и практическое задание.

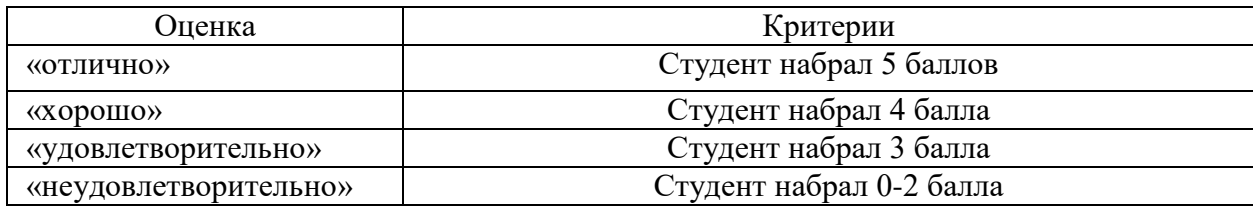

## Тестовое задание.

1 раздел

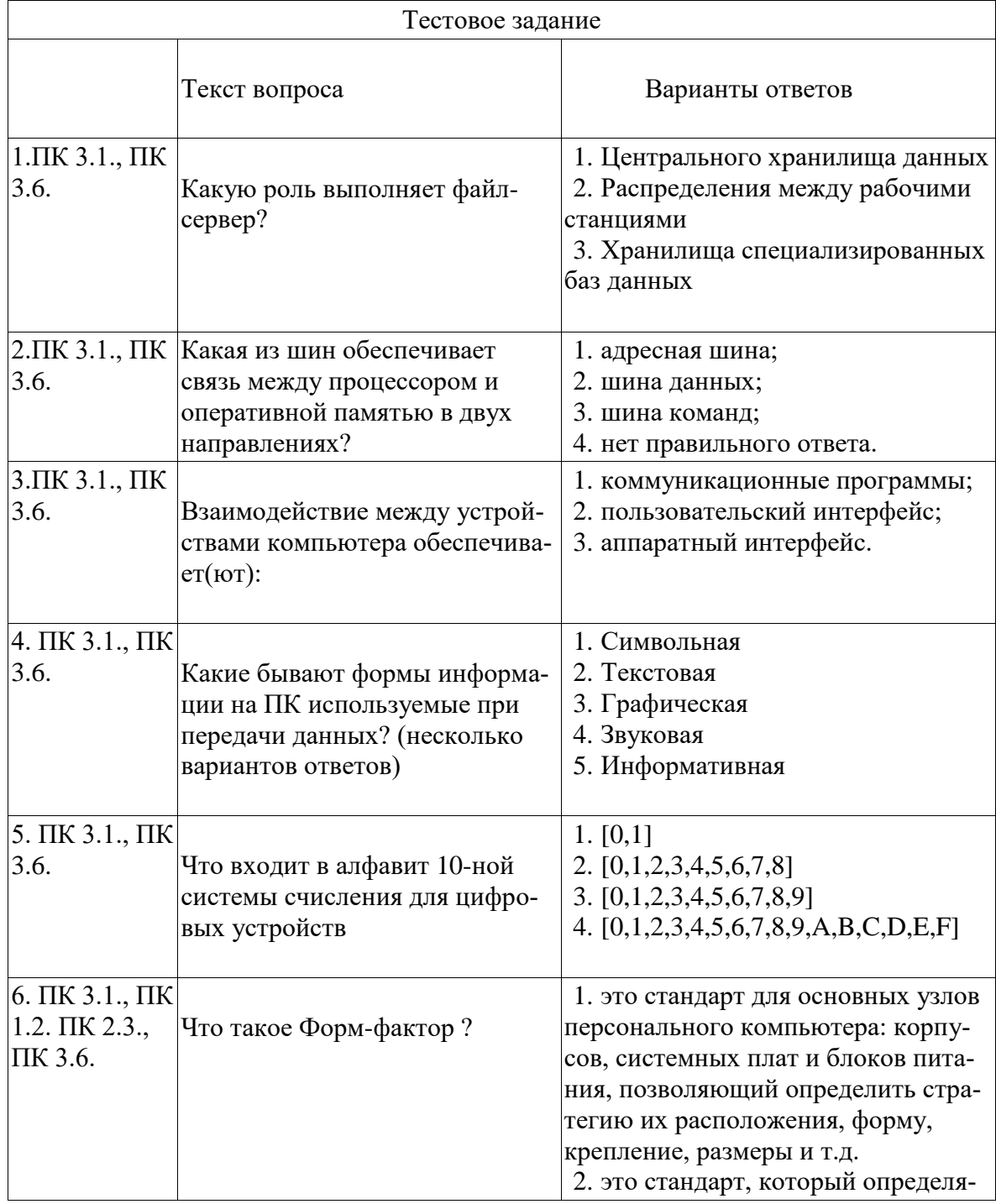

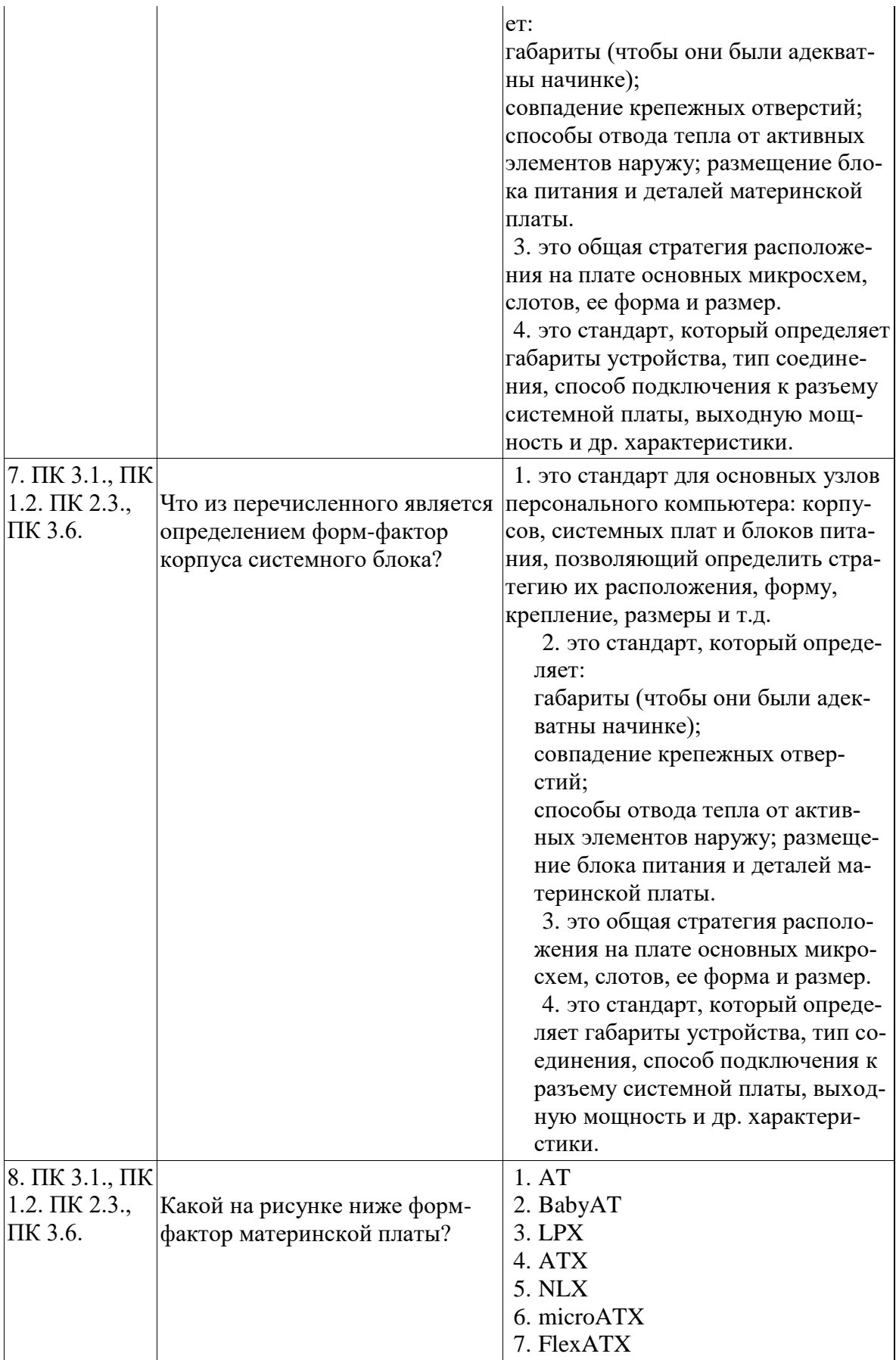

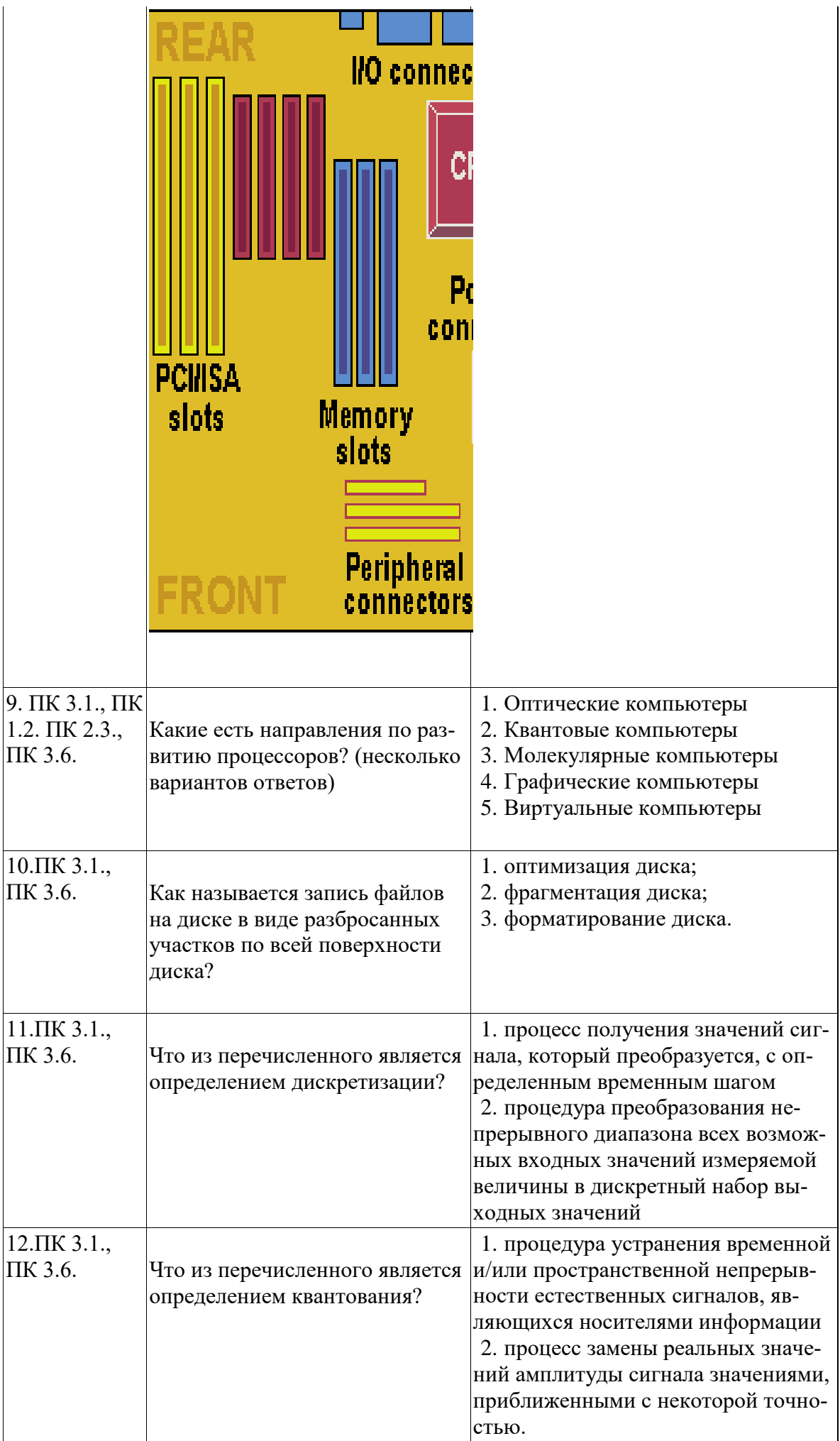

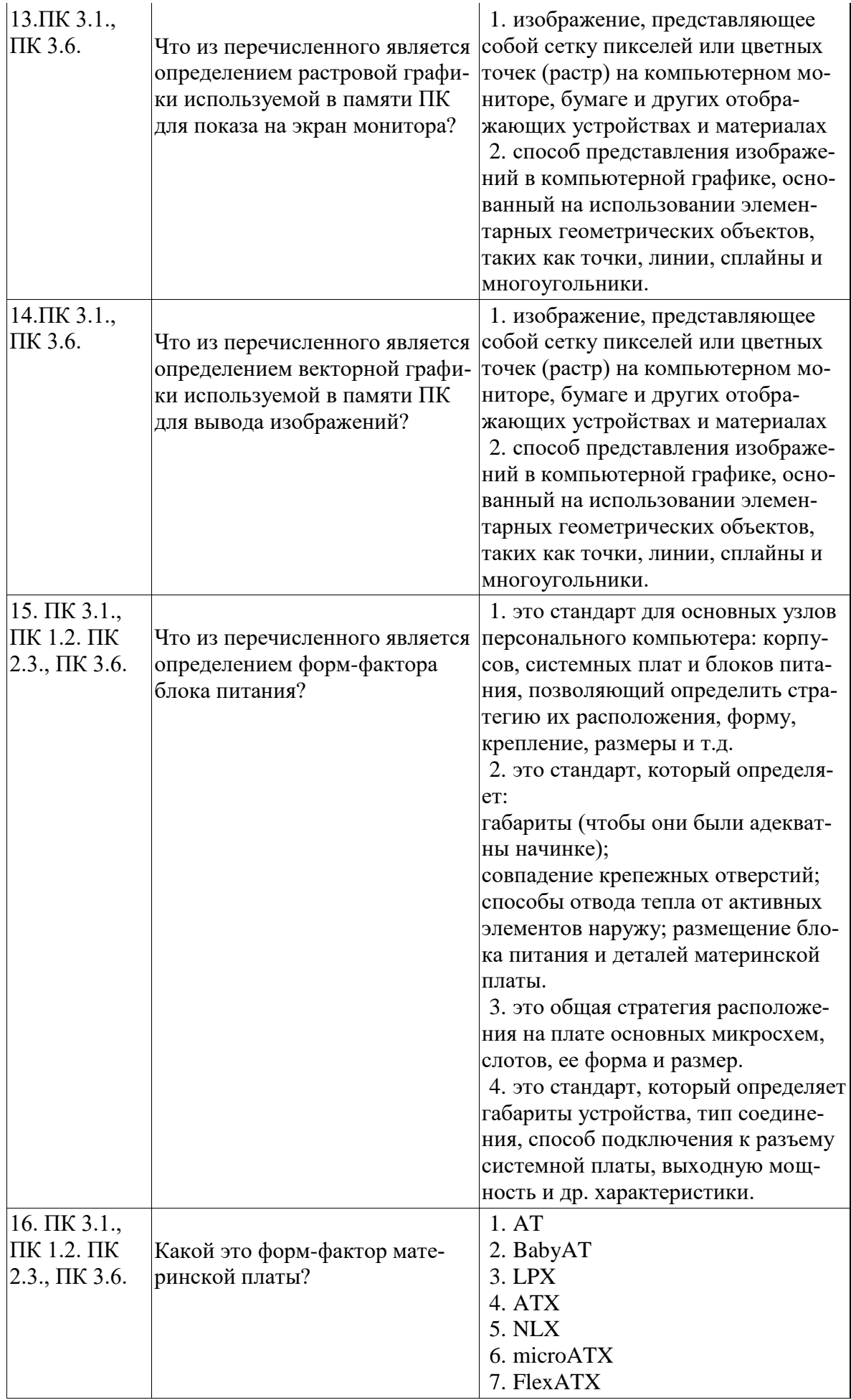

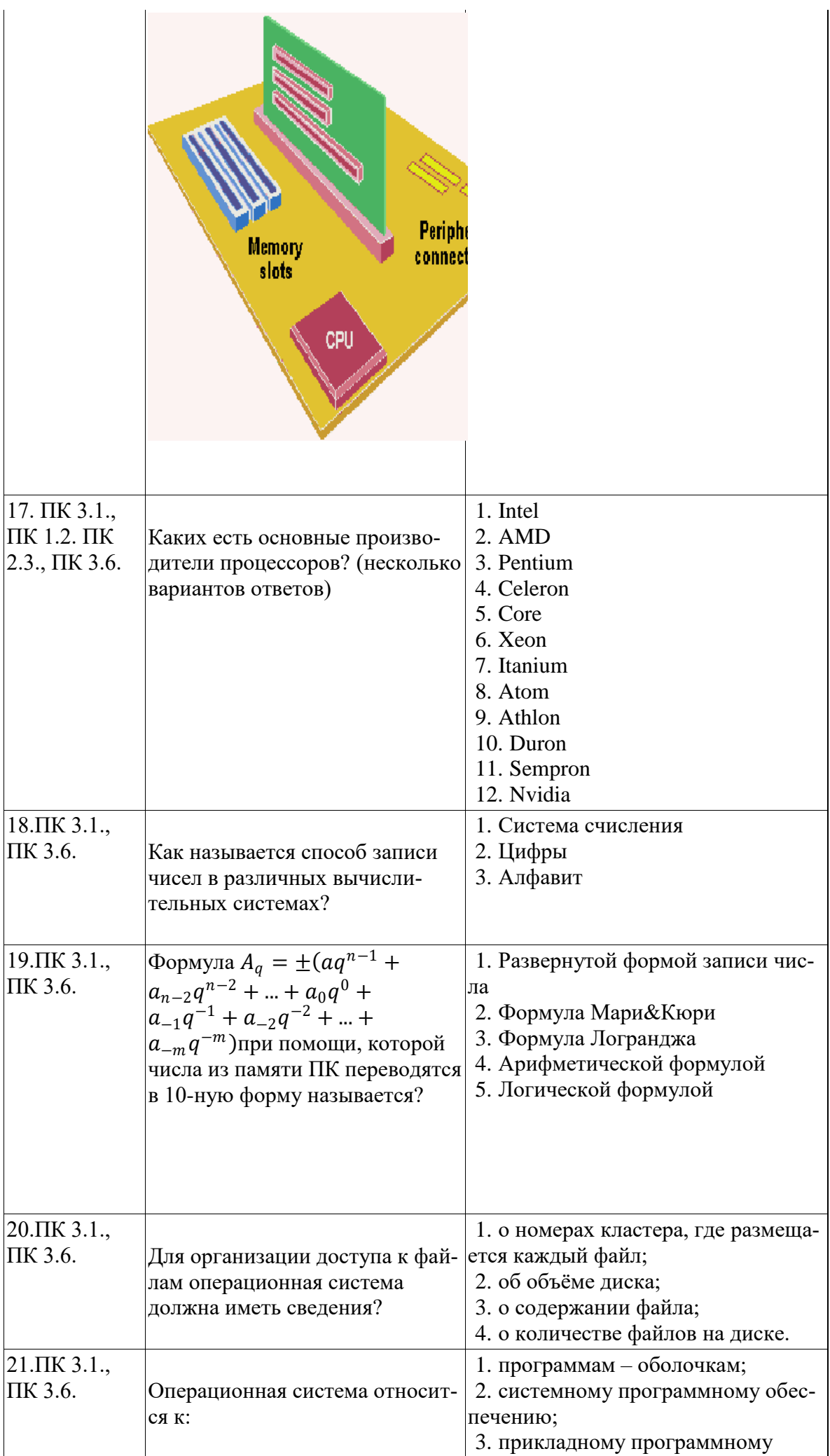

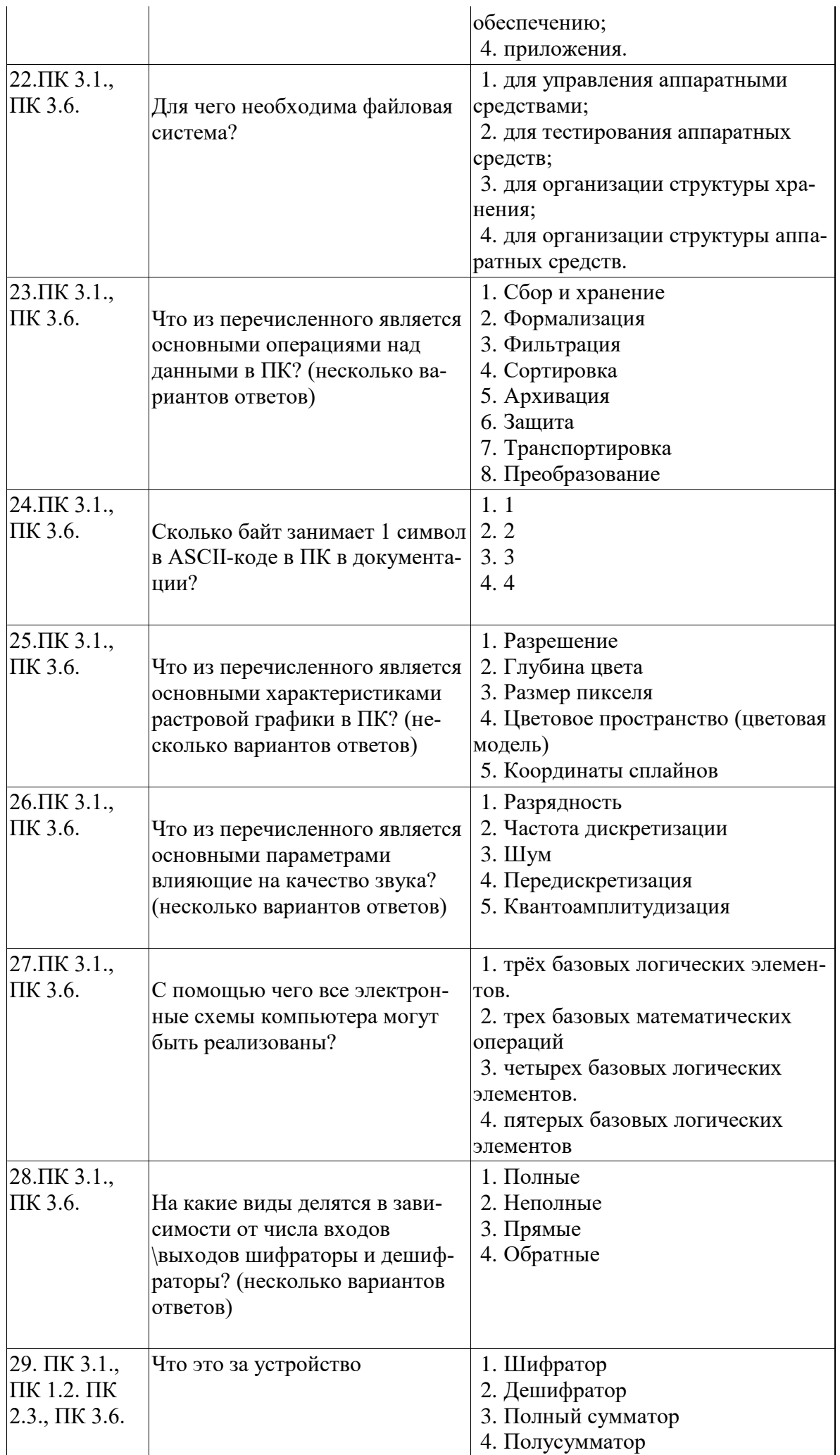

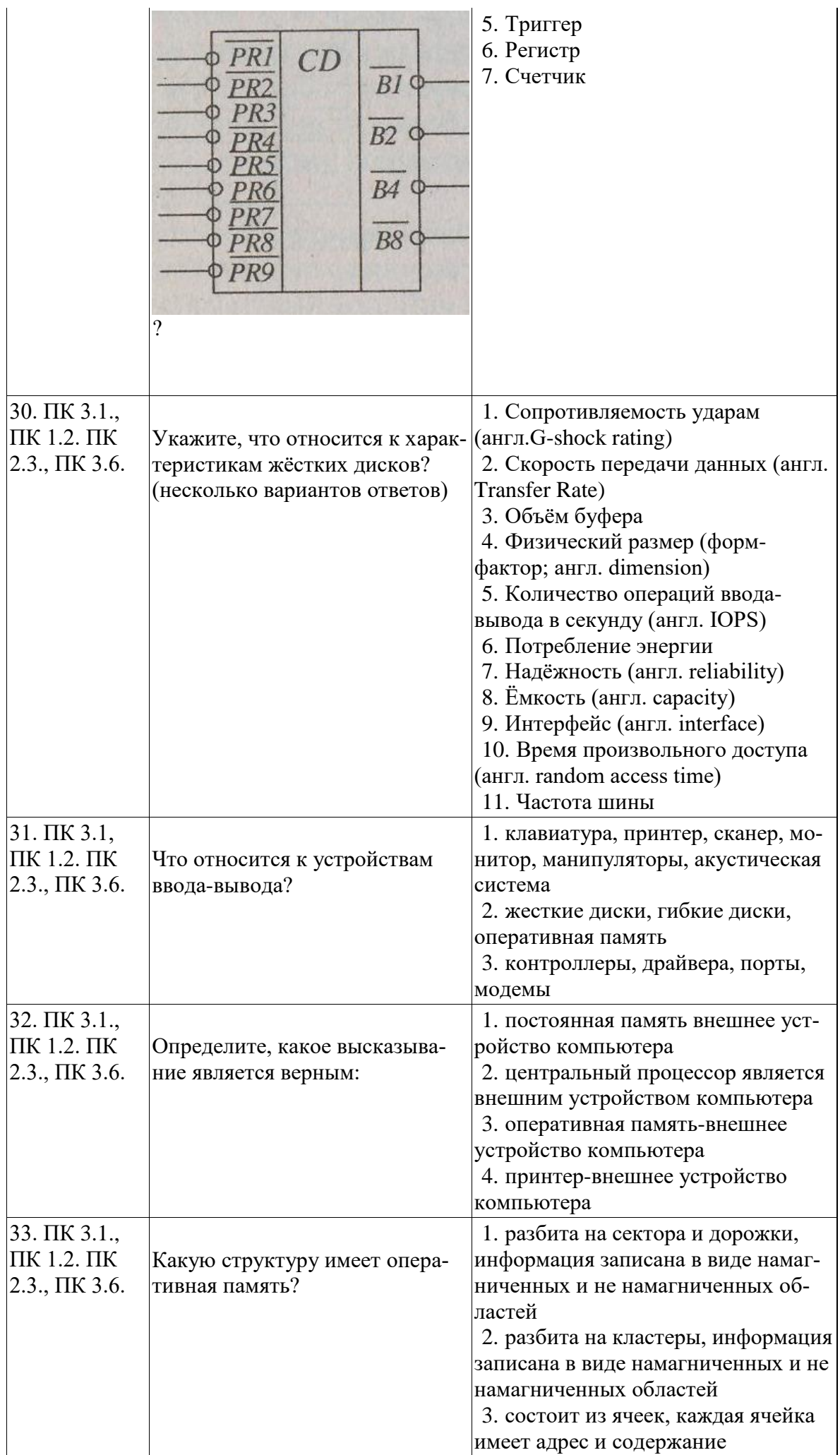

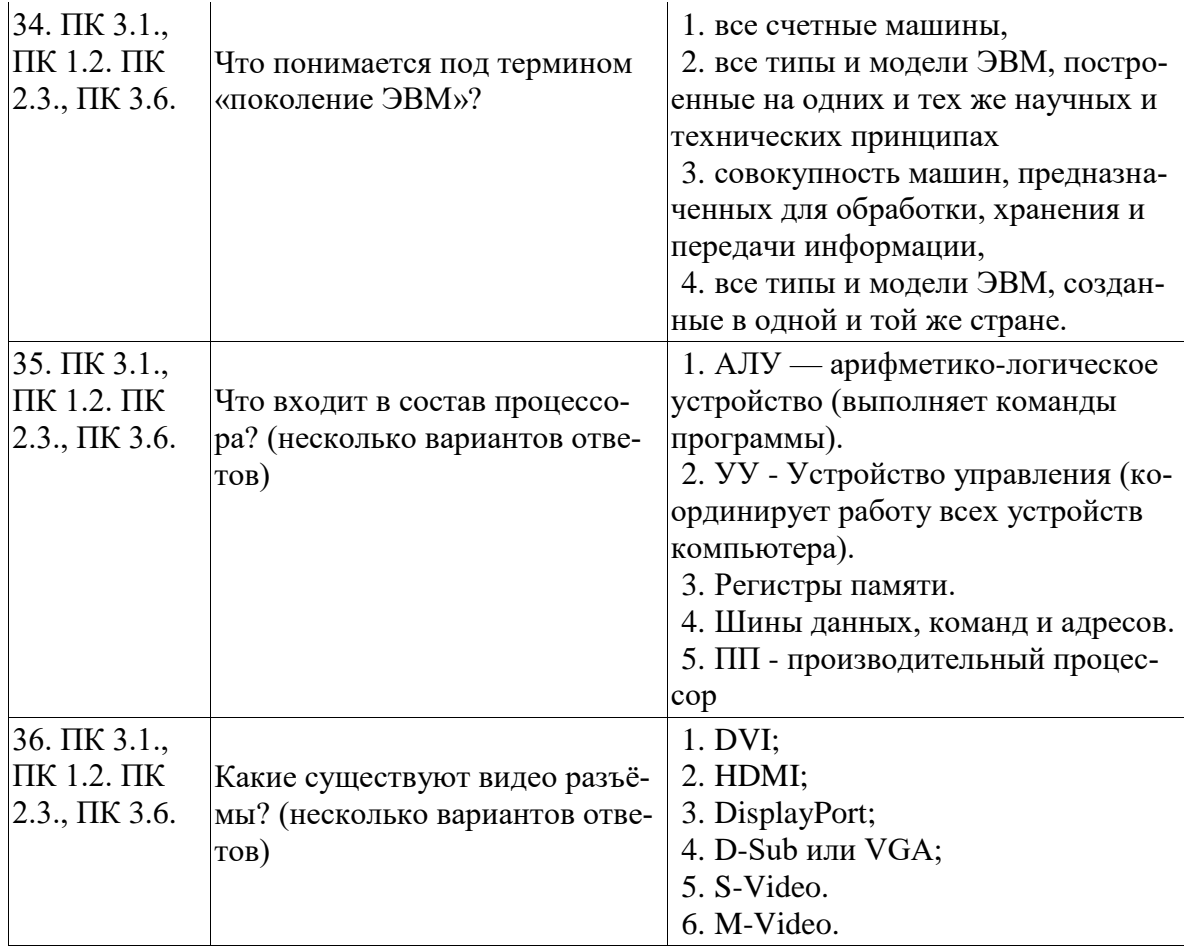

# $2\;$ блок

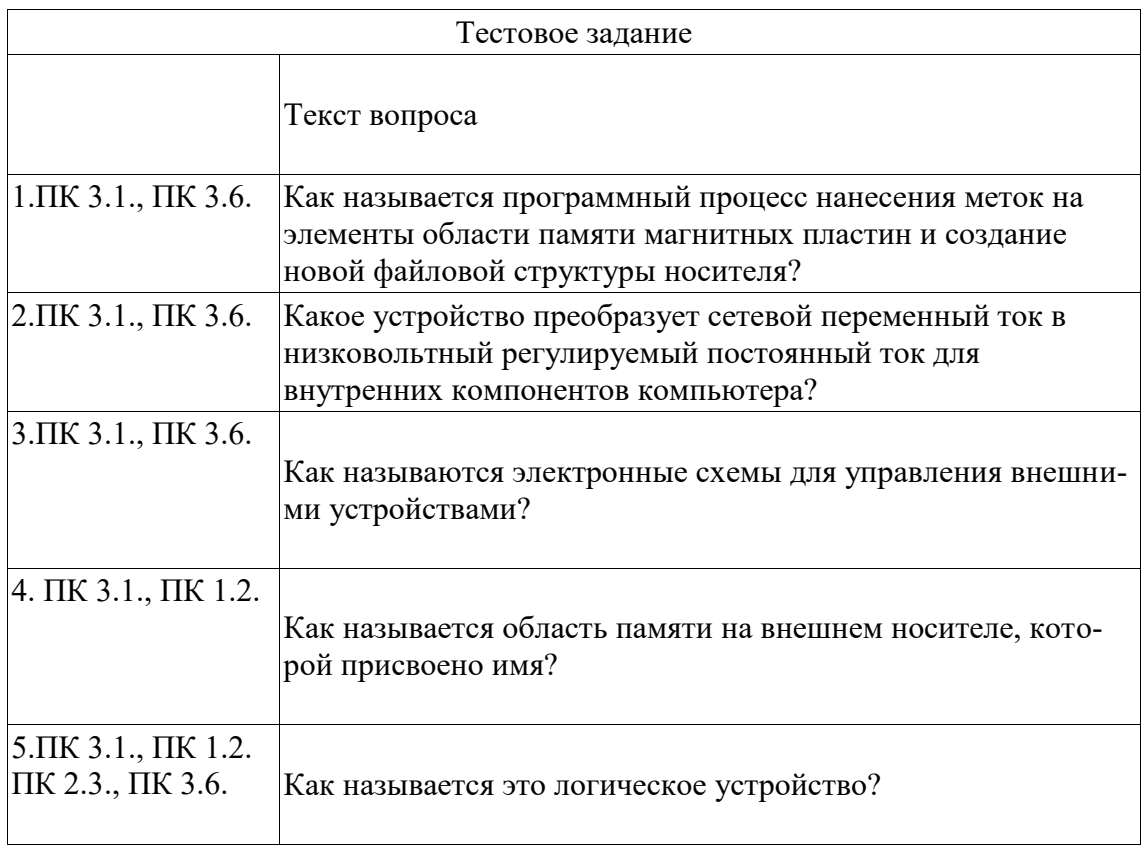

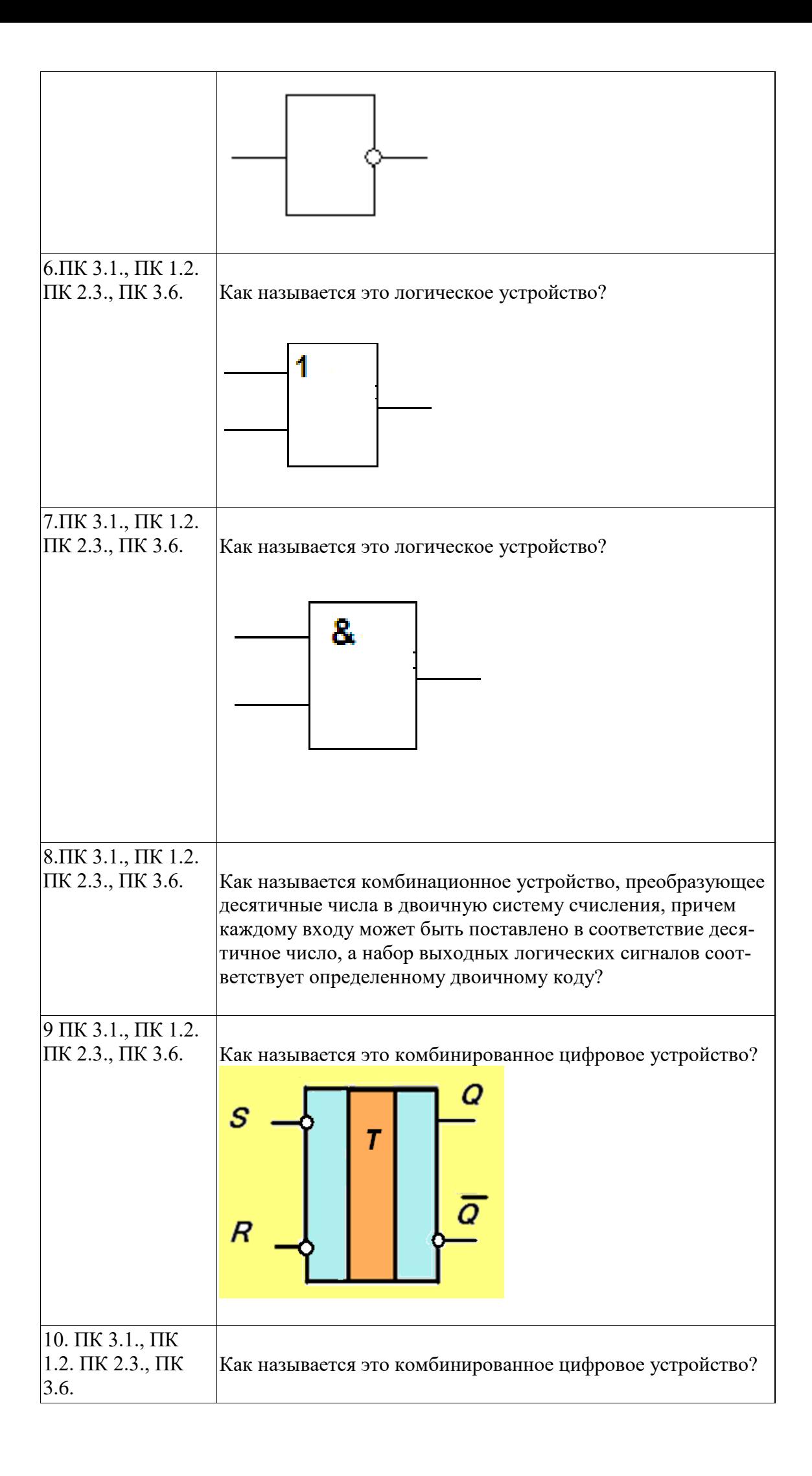

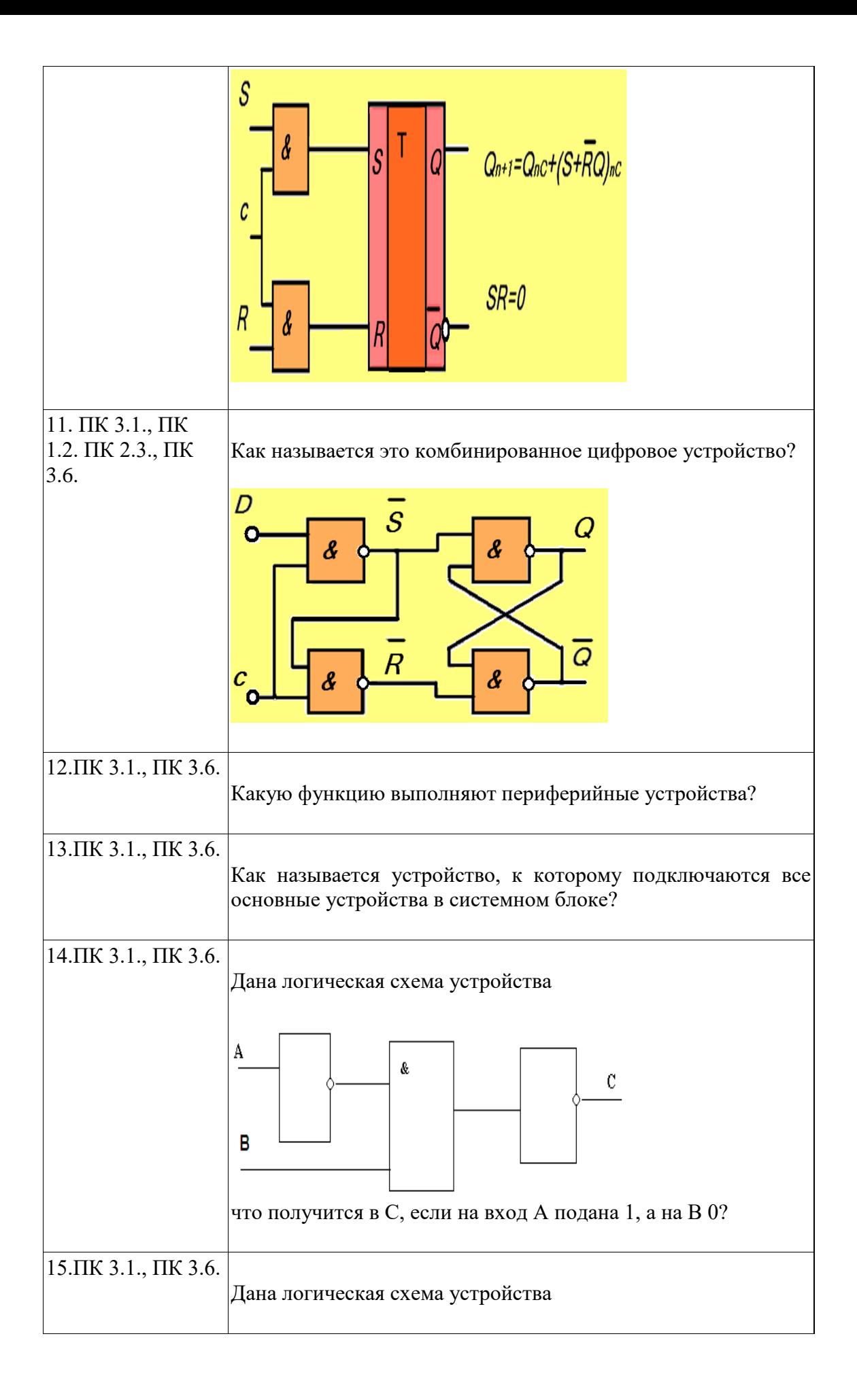

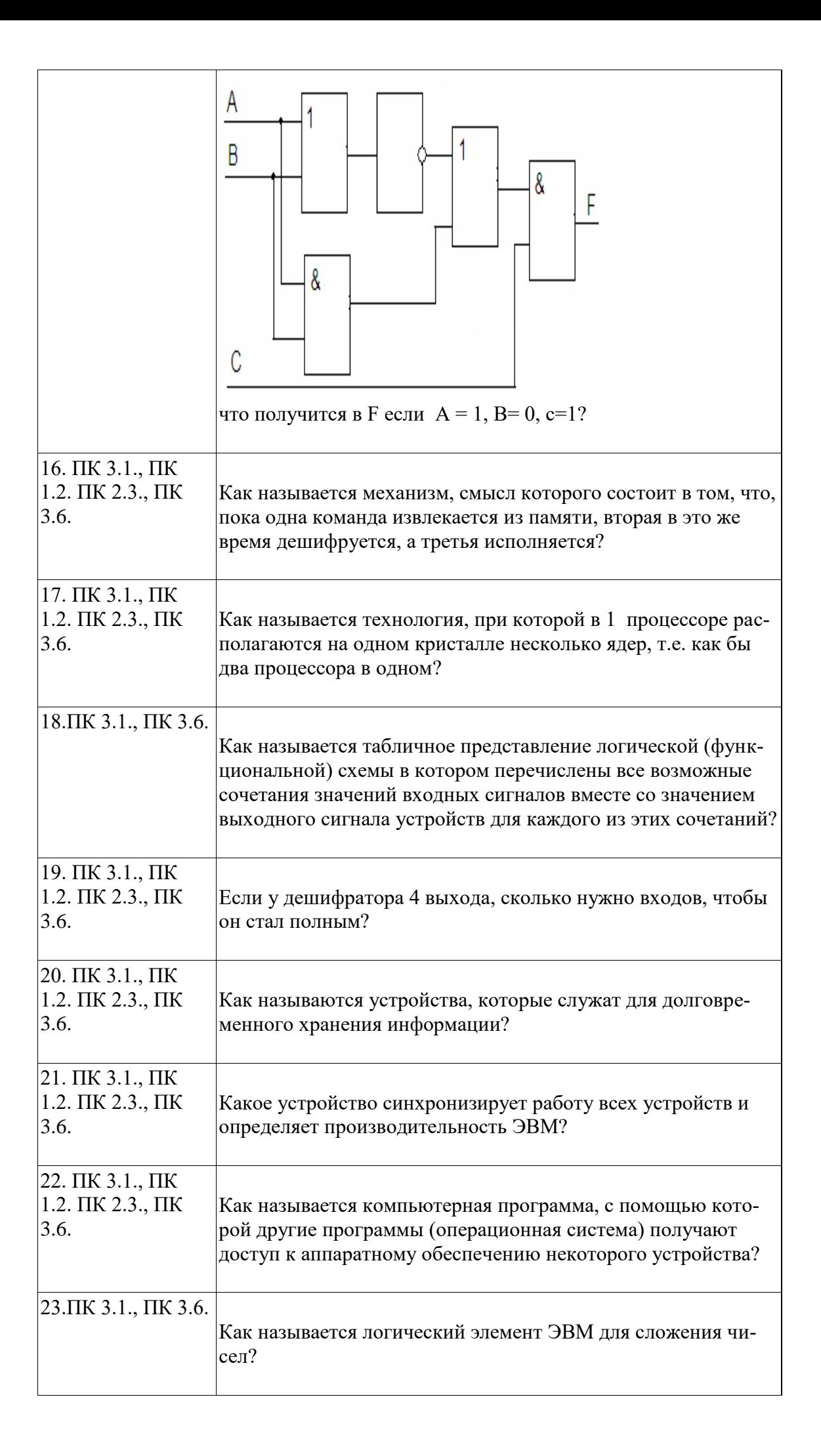

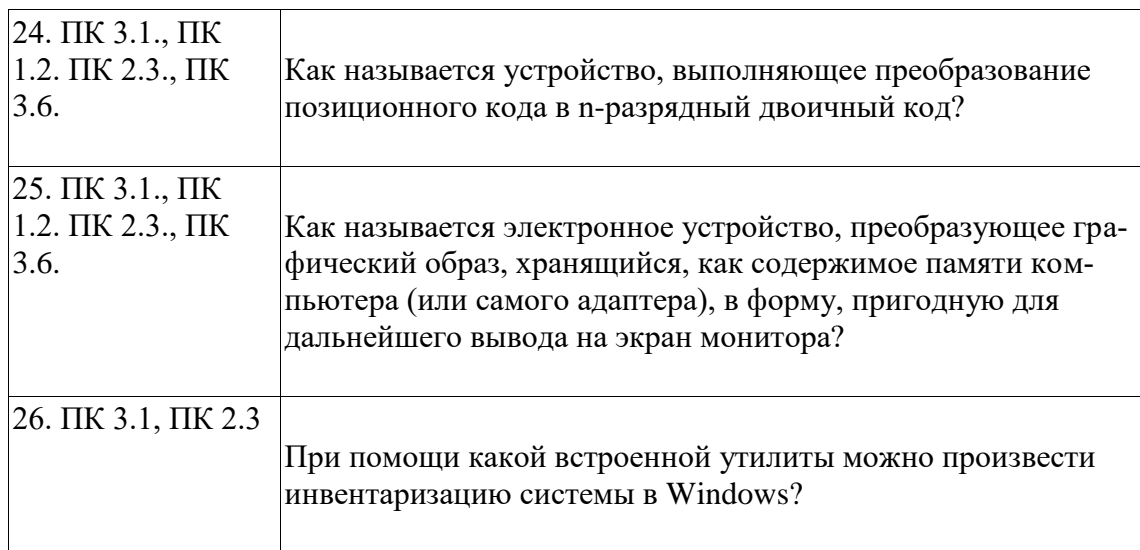

## Задание 2 - выполнение практического задания

Задание 1.

Инструкция:

Внимательно прочитайте задание.

Вы можете воспользоваться калькулятором в режиме программист.

Время выполнения задания - 40 минут.

Текст задания:

Получить двоичную форму внутреннего представления целого числа Х в 2-х байтовой ячейке.

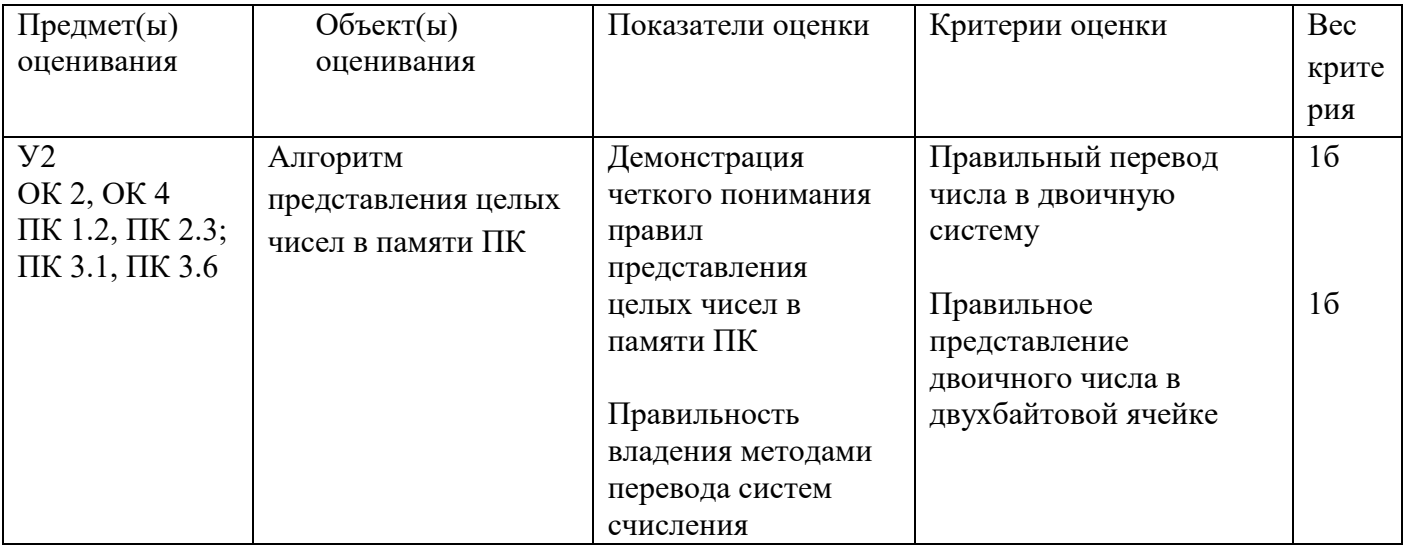

Задание 2.

Инструкция:

Внимательно прочитайте задание.

Вы можете воспользоваться калькулятором в режиме программист.

Время выполнения задания - 40 минут.

Текст задания:

Из шестнадцатеричной формы XXXXXXXX внутреннего представления вещественного числа числа в 4-х байтовой ячейке восстановить само число.

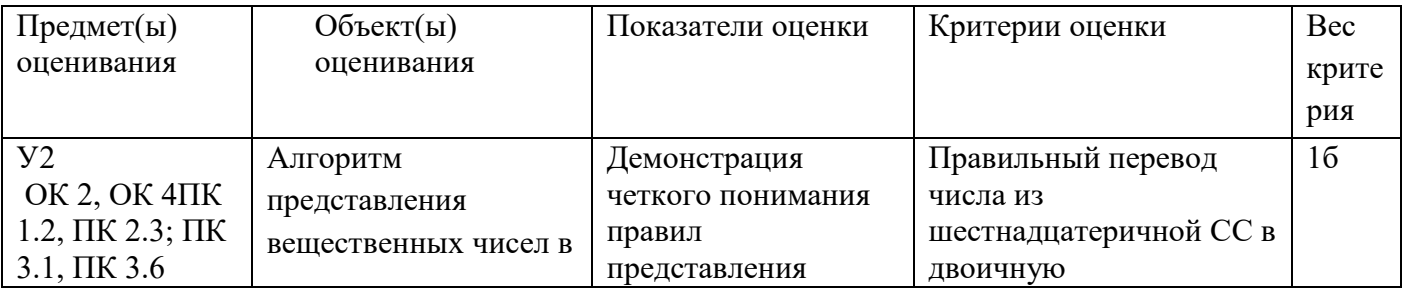

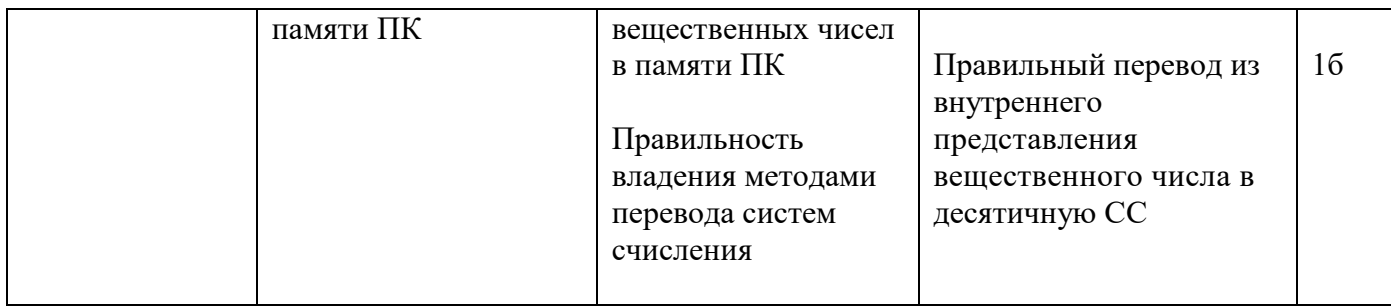

Задание 3.

*Инструкция:*

Внимательно прочитайте задание.

Вы можете воспользоваться калькулятором в режиме программист.

Время выполнения задания – 40 минут.

Текст задания:

Перевести X и Y в прямой, обратный и дополнительный коды в двоичной системе счисления. Сложить их в обратном и дополнительном кодах. Результат перевести в прямой код. Проверить полученный результат.

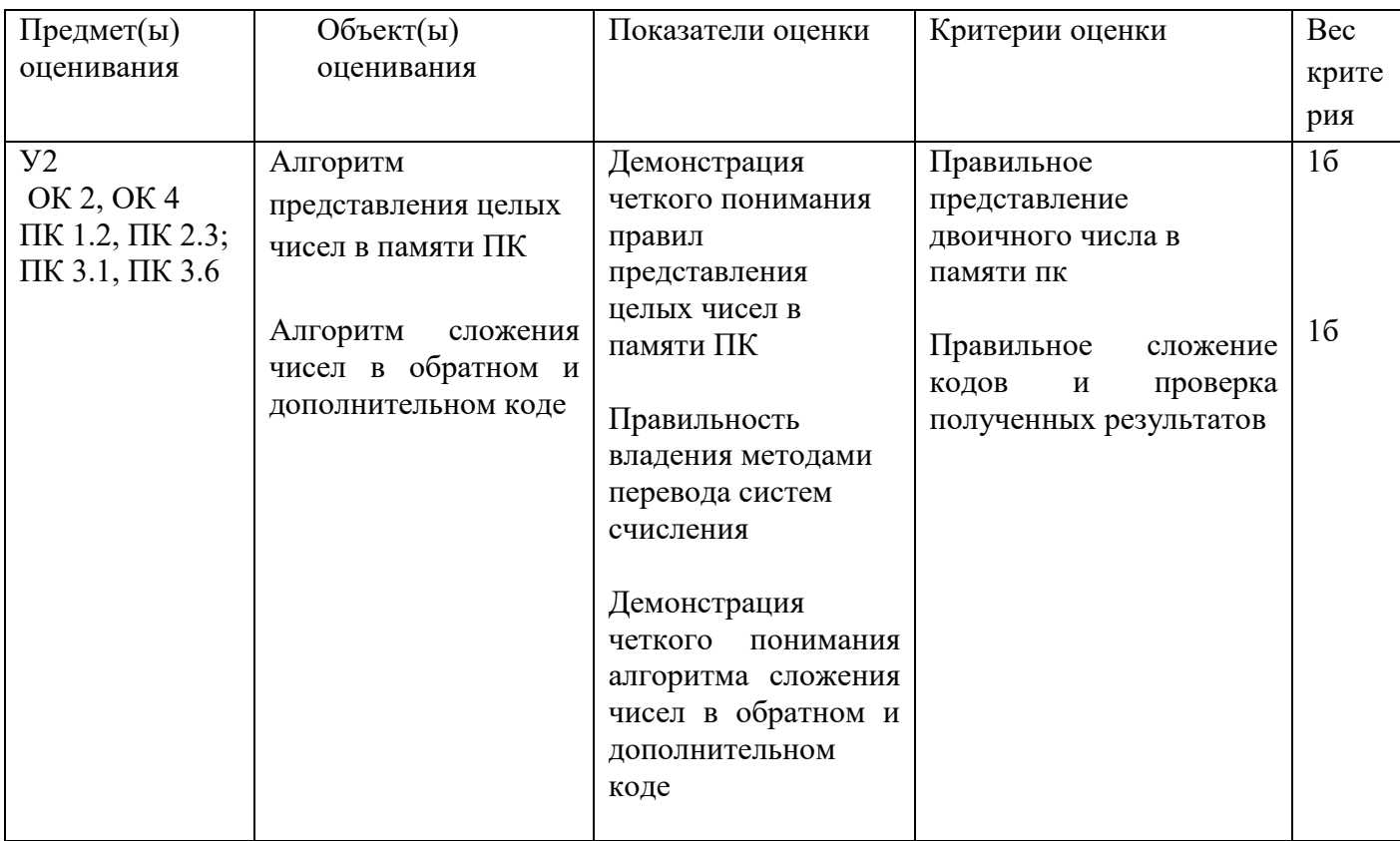

Задание 4.

*Инструкция:*

Внимательно прочитайте задание.

Время выполнения задания – 40 минут.

Текст задания:

Привести структурные схемы реализации функций с помощью логических элементов. Построить для этой функции таблицу истинности

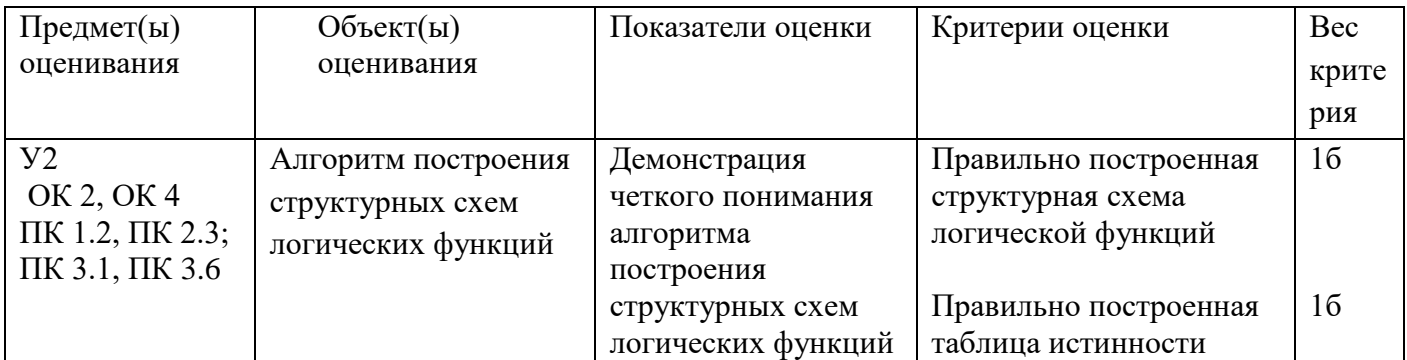

Задание 5.

*Инструкция:*

Внимательно прочитайте задание.

Время выполнения задания – 40 минут.

Текст задания:

Изобразить условно-графическое обозначение шифратора Х с прямыми входами и инверсными выходами. Проставить уровни сигналов на входах и выходах ИМС, если на вход подается десятичная цифра 5.

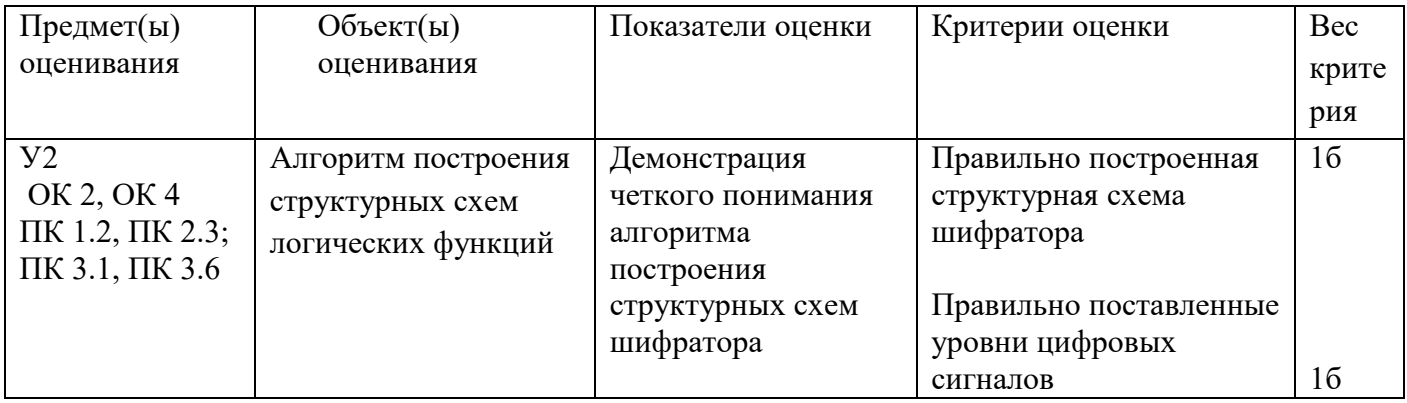

Задание 6.

*Инструкция:*

Внимательно прочитайте задание.

Время выполнения задания – 40 минут.

Текст задания:

Изобразить УГО заданного цифрового устройства с прямыми входами. Привести таблицу истинности заданного ЦУ.

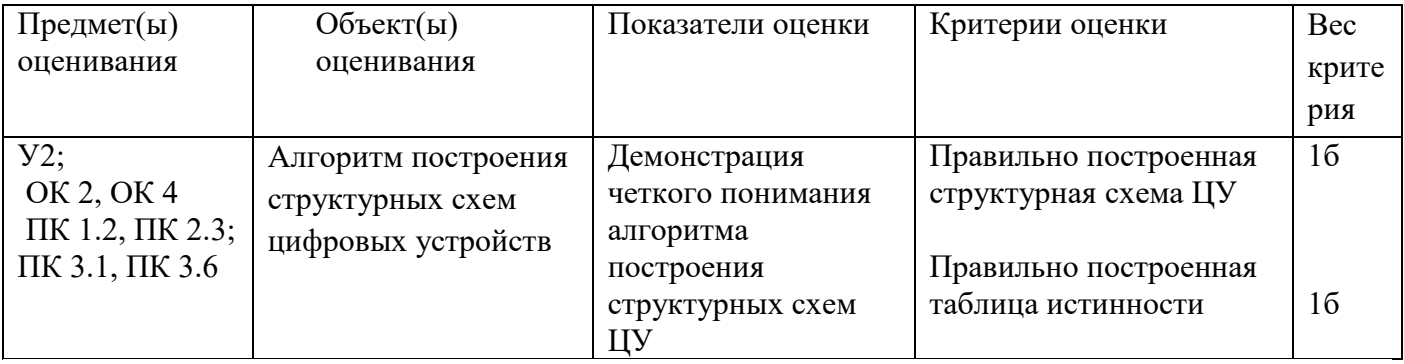

Задание 7. *Инструкция:* Внимательно прочитайте задание. Вы можете воспользоваться программами CPU – Z и Aida

Оборудование: ПК. Время выполнения задания – 40 минут. Текст задания:

Определить состав и характеристики компонентов ПК.

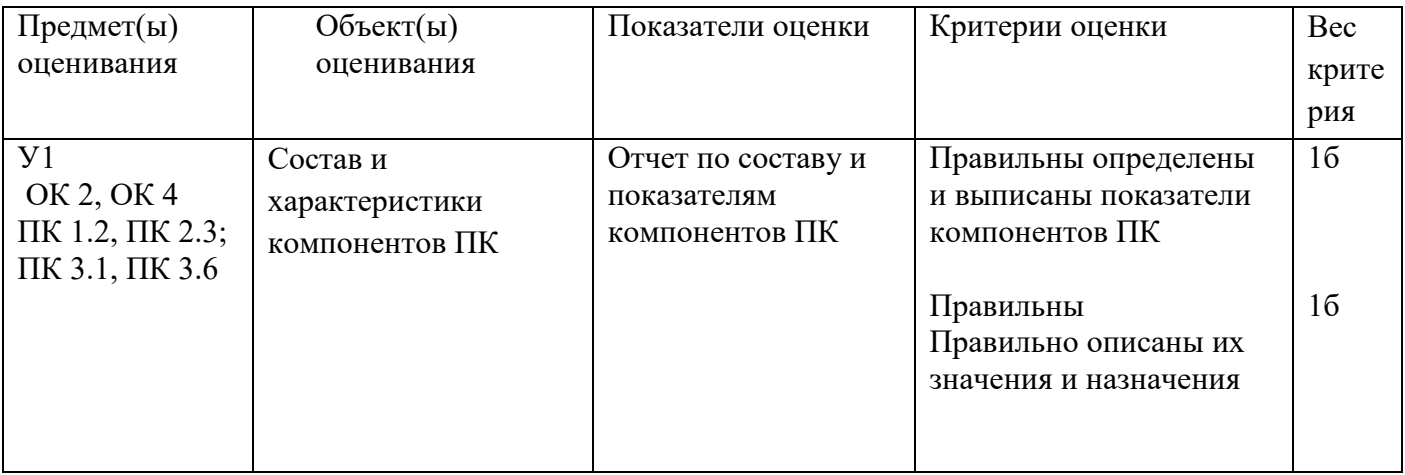

Задание 8.

*Инструкция:*

Внимательно прочитайте задание.

Вы можете воспользоваться справочными таблицами

Время выполнения задания – 40 минут.

Текст задания:

Рассчитать минимальную мощность блока питания для заданной конфигурации

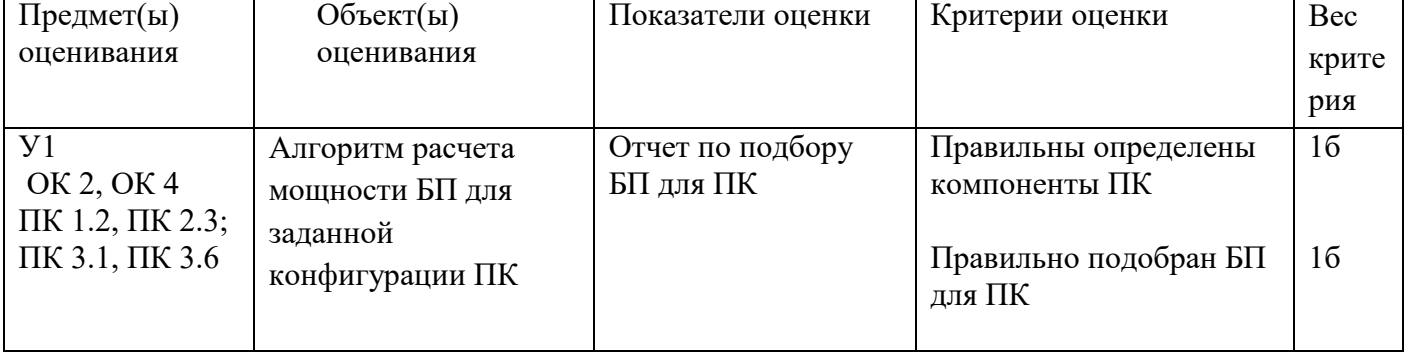

Задание 9.

*Инструкция:*

Внимательно прочитайте задание.

Вы можете воспользоваться прайс листами или интернет магазинами, продающими комплектующие ПК.

Оборудование: ПК.

Время выполнения задания – 40 минут.

Текст задания:

Подобрать оптимальную конфигурацию по быстродействию системного блока автоматизированного рабочего места. Результаты работы представить в виде таблицы. Обосновать свой выбор.

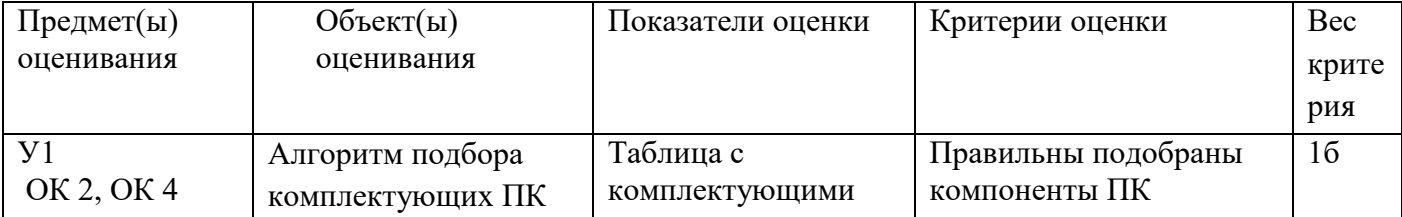

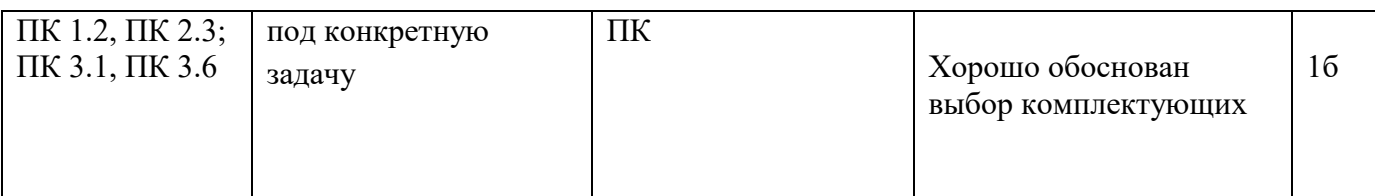

Задание 10.

*Инструкция:* Внимательно прочитайте задание. Вы можете воспользоваться программой Victoria. Оборудование: ПК. Время выполнения задания – 40 минут. Текст задания:

Провести SMART-диагностику жесткого диска и описать его состояние при помощи таблицы выданной преподавателем.

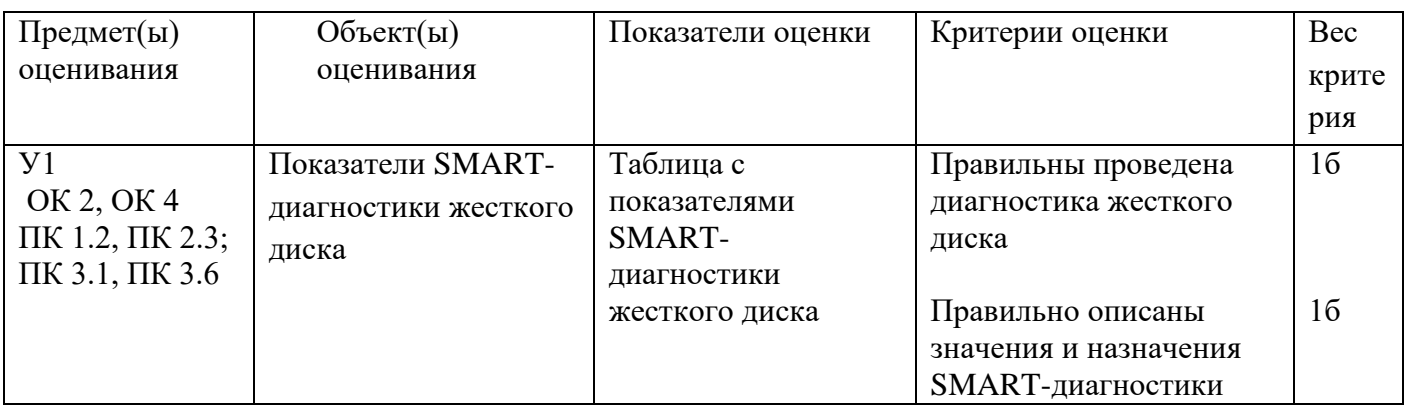

Задание 11.

*Инструкция:*

Внимательно прочитайте задание.

Вы можете воспользоваться:

Оборудование: Материнская плата.

Время выполнения задания – 40 минут.

Текст задания:

Указать внутренние интерфейсы на представленной материнской плате.

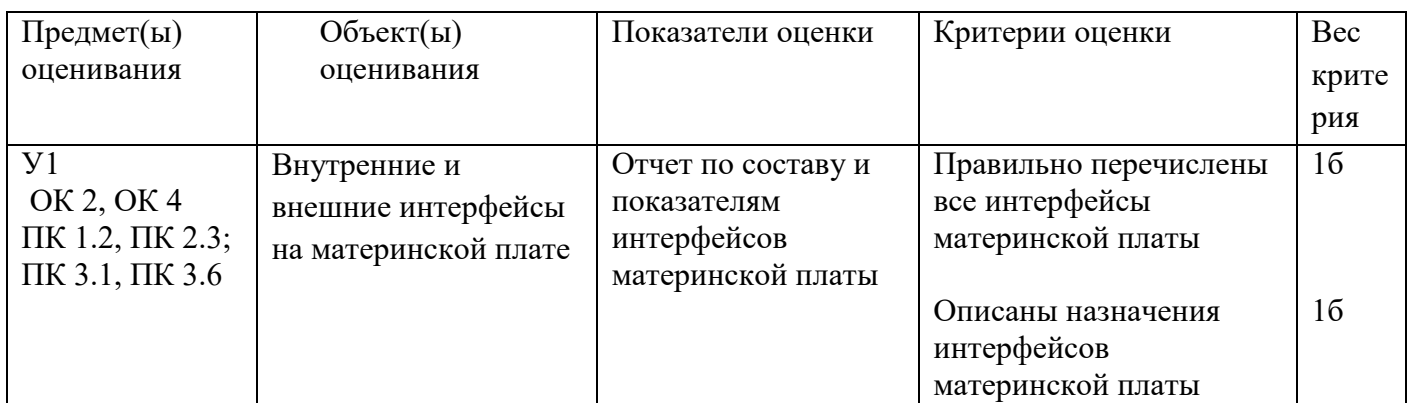

Задание 12.

*Инструкция:*

Внимательно прочитайте задание.

Вы можете воспользоваться прайс листами или интернет магазинами, продающими комплектующие ПК.

Оборудование: ПК.

Время выполнения задания – 40 минут.

Текст задания:

Подобрать оптимальную модернизацию автоматизированного рабочего места. Результаты работы представить в виде таблицы. Обосновать свой выбор.

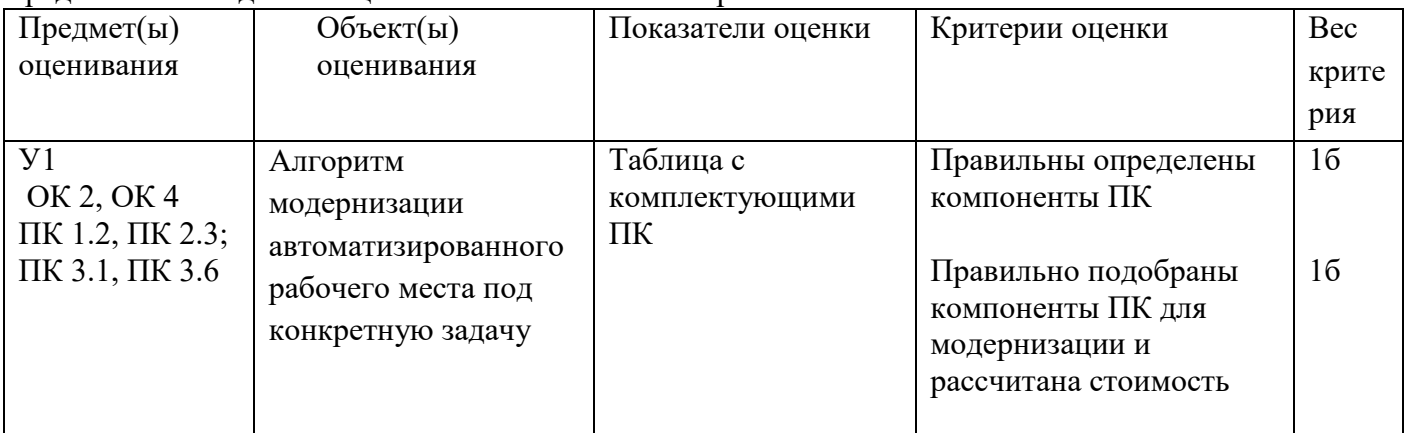

Задание 13.

*Инструкция:*

Внимательно прочитайте задание.

Вы можете воспользоваться:

Оборудование: Комплектующие ПК.

Время выполнения задания – 40 минут.

Текст задания:

Собрать рабочий системный блок из предоставленных комплектующих преподавателем.

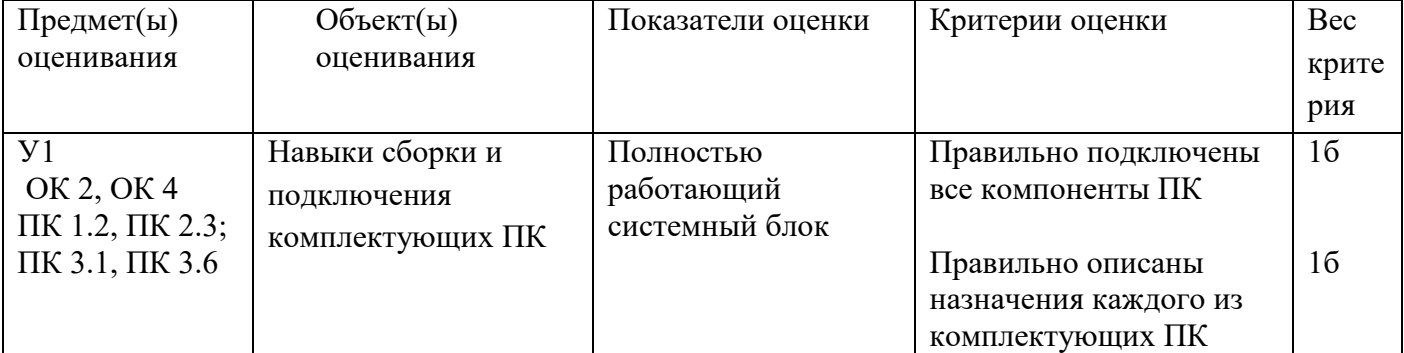

Задание 14.

*Инструкция:*

Внимательно прочитайте задание.

Вы можете воспользоваться программами CPU – Z и Aida

Оборудование: ПК.

Время выполнения задания – 40 минут.

Текст задания:

Определить модель и характеристики центрального процессора. Все значения выписать в таблицу характеристик процессора и привести пример аналогичного процессора другого производителя

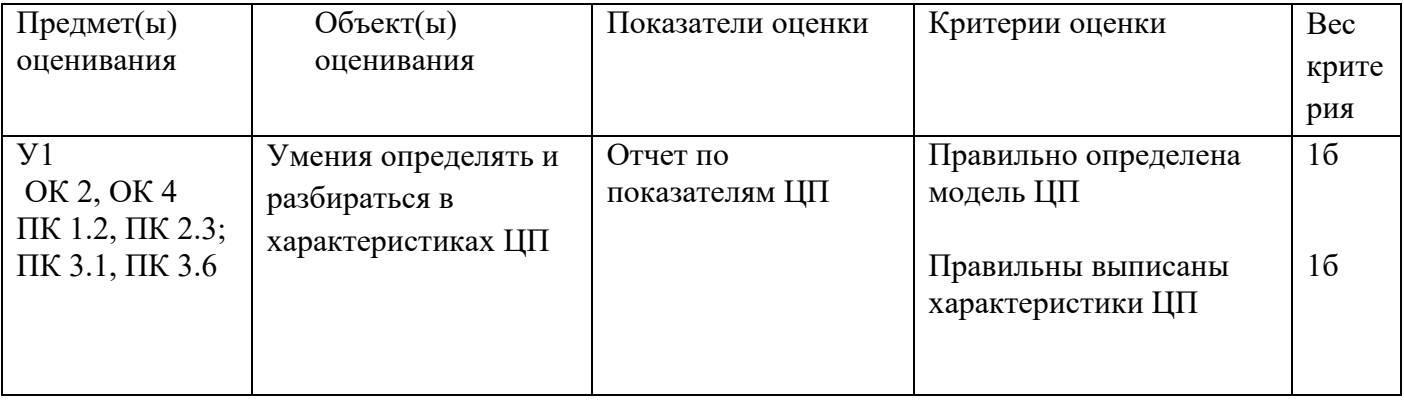

Задание 15.

### *Инструкция:*

Внимательно прочитайте задание. Вы можете воспользоваться программами Aida Оборудование: ПК.

Время выполнения задания – 40 минут.

Текст задания:

Определить модель и характеристики видеокарты. Все значения выписать в таблицу характеристик процессора и привести пример аналогичной видеокарты другого производителя

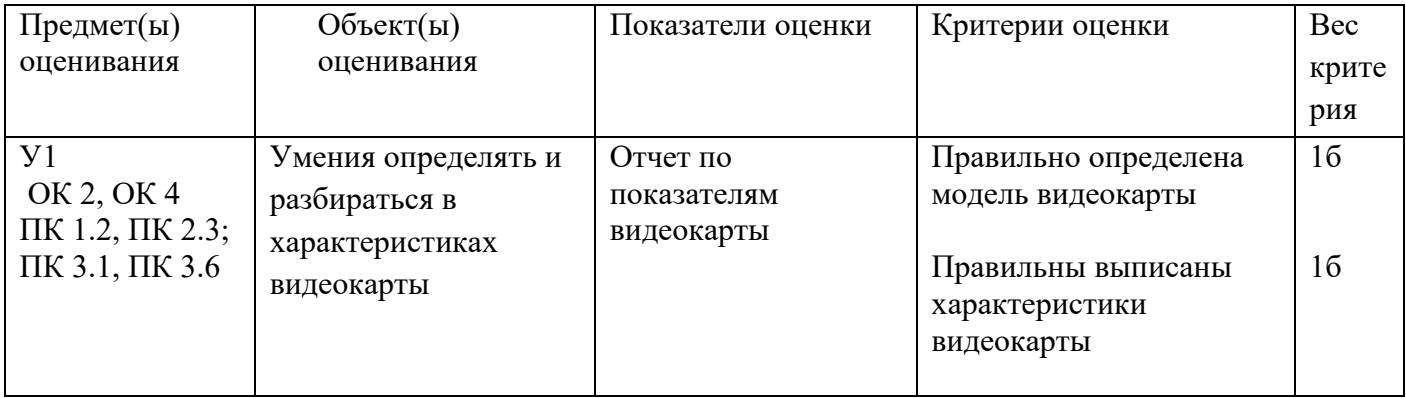

Составил Лощаков Е.В.